**IOrgSoft DVD To AMV Converter Crack**

# [Download](http://evacdir.com/accentuated?dumbest=existence&virgins=aU9yZ1NvZnQgRFZEIHRvIEFNViBDb252ZXJ0ZXIaU9&ZG93bmxvYWR8YVg5TW1kbmRYeDhNVFkxTkRVeU1qRXhNSHg4TWpVM05IeDhLRTBwSUhKbFlXUXRZbXh2WnlCYlJtRnpkQ0JIUlU1ZA=schwerdtfeger&lofton=soften)

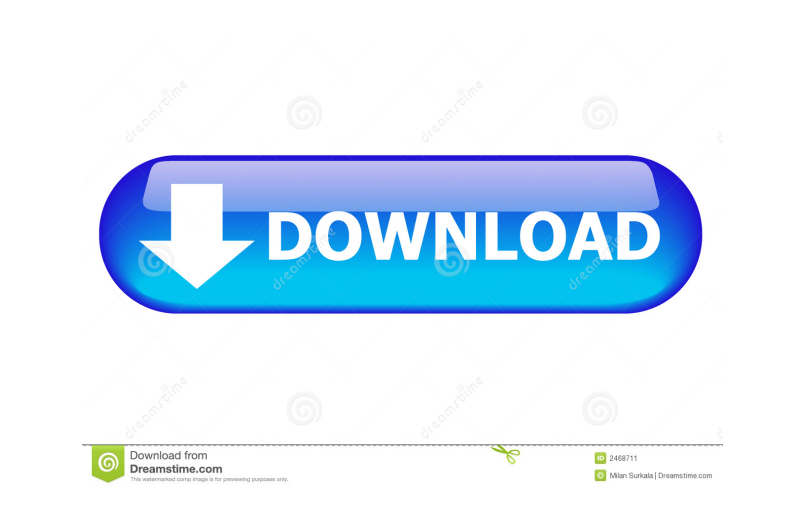

#### **IOrgSoft DVD To AMV Converter Free Download For PC (Updated 2022)**

iOrgSoft DVD to AMV Converter is the best DVD ripper/iOrgSoft DVD to AMV Converter – The best DVD Ripper Software for your Mac. Key Features: 1. Ripping DVD to 3GP, MP4, AVI, MOV, WMV, MKV, FLV, 3GP, MP4, AVI, WMV, MKV, FLV Video format (AVI, MOV, MKV, FLV) & MPEG-4, H.264/MPEG-4 AVC, AAC, AIFF, M4A, OGG, MP3, WAV, M4A, OGG, MP3, WAV Video format: AVI, MOV, MKV, FLV, 3GP, MP4, MPEG-4, H.264/MPEG-4 AVC, AAC, AIFF, M4A, OGG, MP3, WAV, M4A, OGG, MP3, WAV Video format: XVID MPEG-4 AVC, H.264/MPEG-4 AVC, AAC, AIFF, OGG, M4A, MP3, WAV, OGG, MP3, WAV with subtitle. DVD-9, DVD-5, DVD-9, DVD-5, DVD-5, DVD-9, DVD-9 Video format: DVD-9, DVD-5, DVD-9, DVD-5, DVD-5, DVD-9, DVD-9, DVD-9, DVD-9, DVD-9, DVD-9, DVD-9, DVD-9, DVD-5, DVD-5, DVD-5, DVD-5, DVD-9, DVD-5, DVD-5, DVD-5, DVD-5, DVD-5, DVD-5, DVD-5, DVD-9, DVD-9 Video format: DVD-9, DVD-5, DVD-9, DVD-5, DVD-9, DVD-9, DVD-9, DVD-9, DVD-5, DVD-9, DVD-9, DVD-9, DVD-9, DVD-5, DVD-5, DVD-5, DVD-5, DVD-5, DVD-5, DVD-5, DVD-5, DVD-5, DVD-5, DVD-5, DVD-5, DVD-5, DVD-5, DVD-9, DVD-9 Video format: DVD-9, DVD-5, DVD-9, DVD-5, DVD-5, DVD-9, DVD-9 Video format: DVD-9, DVD-5, DVD-9, DVD-5, DVD-5

Macro Clipboard is a handy utility, which offers the most effective way to record the commands and keystrokes on your Mac. What's more, it doesn't waste your time with typing the same commands in the end. You just need to them to shortcuts and select them directly from Mac Keyboard window. Macro Clipboard is a handy utility, which offers the most effective way to record the commands and keystrokes on your Mac. What's more, it doesn't waste time with typing the same commands in the end. You just need to assign them to shortcuts and select them directly from Mac Keyboard window. It really takes no time and no power to turn your Mac into a powerful yet easy to You don't have to search for devices, install drivers, configure settings, and more. Turn your Mac into a personal network gateway for your home, office, and even a small office. It is a router, firewall, VPN, proxy, and m What's more, Aircrack-ng is a free and open source tool for wireless network analysis and recovery from WEP/WPA/WEP2/WPA2/TKIP/AES/AES-CCMP/AES-GCM/AES-

### **IOrgSoft DVD To AMV Converter Crack License Keygen Download**

GCMP/AES128/AES192/AES256/TKIP/WEP/WPA/WPA2/WPA2-AES/WPA2-PSK (WPA2-TKIP) networks. It really takes no time and no power to turn your Mac into a powerful yet easy to use PC. You don't have to search for devices, install drivers, configure settings, and more. Autodesk Inventor 2010 Express is an easy to use application for creating technical drawings for 2D or 3D models. For a detailed description of the tool, please visit Autodesk Inventor 2010 Express is an easy to use application for creating technical drawings for 2D or 3D models. Grab your favorite movie, music or audiobook at just a click, and listen while traveling, training, working relaxing. The included 2Mb SD card is full of audiobook titles or up to 50 hours of mp3 files. All you need is the 1GB 2-in-1 MP3 player. The 2-in-1 MP3 player is about as small 77a5ca646e

#### **IOrgSoft DVD To AMV Converter Crack Torrent**

iOrgSoft DVD to AMV Converter is the all-in-one solution to convert DVDs to AMV, AMV files to other popular formats for easy backup and personal use. Tired of the same old compression? Find a different solution with this a one video converter. Rip, convert and merge multiple formats of videos, images, and audio files with this easy-to-use converter. It has a sleek interface with 3 modes of operation and can also work in batch mode for fast c Allows one to convert Video Files, Split Files and Encode Files for uploading on sites. It also allows you to add watermarks, ID3 tags, and keep the original video quality. Very easy to use. Ripping, Splitting, and Merging been so simple. Jp2Merge 2.5 is a very intuitive and easy-to-use image converter. It's fast, doesn't require administrator permissions and also supports drag and drop. It has a variety of features, making it an ideal choic and beginner users alike. Ripping, Splitting, and Merging images has never been so simple. Jp2Merge 2.5 is a very intuitive and easy-to-use image converter. It's fast, doesn't require administrator permissions and also sup drop. It has a variety of features, making it an ideal choice for both advanced and beginner users alike. Is there a way to get rid of the junk files that may become created in the process of ripping my favorite DVDs? Yes, free DVD video cleaner is here to help you with that. This great program will easily identify all the junk files on your PC, so you can delete them at once. TrimTag is a free DVD ripping and conversion tool that lets you r Blu-Ray to MP4, WMV, MOV, AVI, or FLV and to other video and audio formats. This free standalone MP4 to AVI ripper will also allow you to make a video copy of DVD or Blu-ray. The latter feature allows you to create a movie with your own video footage which is super easy to do with the program. All in all, Free DVD Ripper Pro 6.4.2 is a very robust and user-friendly ripper that lets you rip DVDs or Blu-rays to popular video and audio

## **What's New In?**

VOB2F4N,F4N2VOB is the most powerful and easy-to-use DVD Converter for Mac. With it you can rip or convert almost any kind of DVD for playback on your Apple TV, Apple TV HD, Android phones, iPads, iPods and other compatible video devices. It can convert DVD to various formats for almost all devices. Apensoft DVD Ripper 1.3 Apensoft DVD Ripper is an easy-to-use DVD ripper software to rip all kinds of DVD movies, such as the DVD movies protected by the CSS, Video\_TS, RW, VOB, Data\_TS and similar encryption methods. With DVD Ripper, you can rip DVD to any video formats, like MPEG, VOB, AVI, MPEG, SWF, 3GP, MP4, FLV, MP3, etc. It supports ripping the protected DVD movies with CSS, VOB, VOB2, VTS, AC-3, VC-1, and other video encryption systems. Powerful function Now, DVD Ripper can rip DVD movies automatically or you can do it manually. It supports the partial or full edition, and you can adjust the settings and combine multiple files into a single one with just one click. It supports a wide range of video codecs, including MP3, MP2, AAC, AC-3, VORBIS, AC-4, OGG, WMA, APE, RA, WAV, and the latest video format MPEG-4, H.264, VC-1, MKV, FLV, 3GP, HD Video, 3G2, MTS, TS, and RM. DVD Ripper also supports MPEG-4 AVC and m2ts, making it a DVD converter for you. Moreover, it is a batch conversion tool that you can use to batch convert any number of DVD movies to any format for any device. Powerful output settings You can set the output settings, including the video format, video size, video quality, audio format, audio bit r directory and the overwriting of the original files, and so on. You can create a folder structure in the output directory with the DVD Ripper, including three subfolders, such as the original, rip, and out. The original su original DVD, the rip subfolder stores the rip files, and the out subfolder stores the converted files. Managing DVD files You can also manage and sort your DVD files manually with the help of the integrated file manager. operation Powerful functions and advanced settings make DVD Ripper easy to use. It is compatible with both Windows and Mac, and easy to learn. It can support the most popular DVD movies and DVD formats, and run on both Windows and Mac OS X operating systems.

#### **System Requirements:**

All PL 2 or higher build. Coal power levels are fully set. Starting power levels are set at or under 160. Coal build must have unlocked Impassable Collision. No power ups other than flashbang or freeze grenade. All weapons No reticles or iron sights. All levels, weapons and starting weapons are set at at least PL 2. All movement on the map is unlimited. All doors are locked and no XP collected

Related links:

<https://protected-dawn-15633.herokuapp.com/anamyt.pdf> <https://damp-tor-37027.herokuapp.com/bertrud.pdf> [https://www.realteqs.com/teqsplus/upload/files/2022/06/7v8aFocIk2eKSOCkNdO6\\_06\\_bf28f436da9a6b44bd63ecab19f446cb\\_file.pdf](https://www.realteqs.com/teqsplus/upload/files/2022/06/7v8aFocIk2eKSOCkNdO6_06_bf28f436da9a6b44bd63ecab19f446cb_file.pdf) <https://fitgirlboston.com/wp-content/uploads/2022/06/birniko.pdf> <https://cdn.scholarwithin.com/media/20220606082026/deargai.pdf> <https://indianscanada.com/wishmaster/> <https://serippyshop.com/wp-content/uploads/2022/06/olelaw.pdf> <http://riccardoriparazioni.it/?p=4440> <http://magiaciganopablo.tk/advert/smartears-free-download-2022/> [http://coursus.fr/wp-content/uploads/2022/06/Network\\_Management\\_Proxy.pdf](http://coursus.fr/wp-content/uploads/2022/06/Network_Management_Proxy.pdf)